## Jira 사용자 권한 정리

이 문서는 Jira에서 설정할 수 있는 기본사용자 권한을 공유하기 위해 작성되었다.

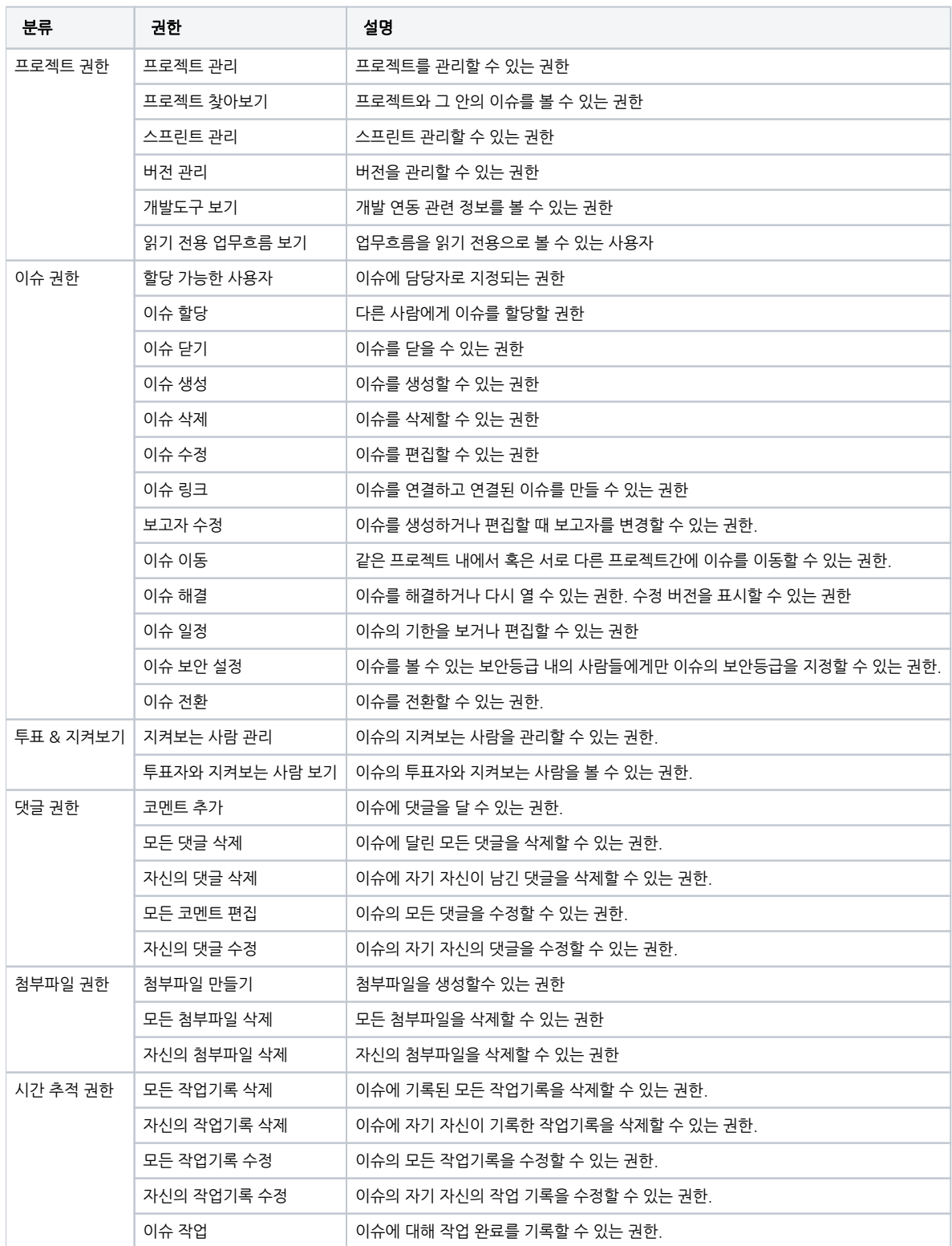